## **Tool Rights (Lockers)**

Last Modified on 10/21/2024 8:20 am CDT

## School & District [Settings](http://kb.infinitecampus.com/#school--district-settings-%3E-lockers) > Lockers | Student [Information](http://kb.infinitecampus.com/#student-information-%3E-general-%3E-lockers) > General > Lockers

Tool Rights determine the level of access users have to tools throughout Campus. This article refers to tool rights in abbreviated form (i.e., R, W, A, D or any combination of the four). Sub-rights appear as italicized.

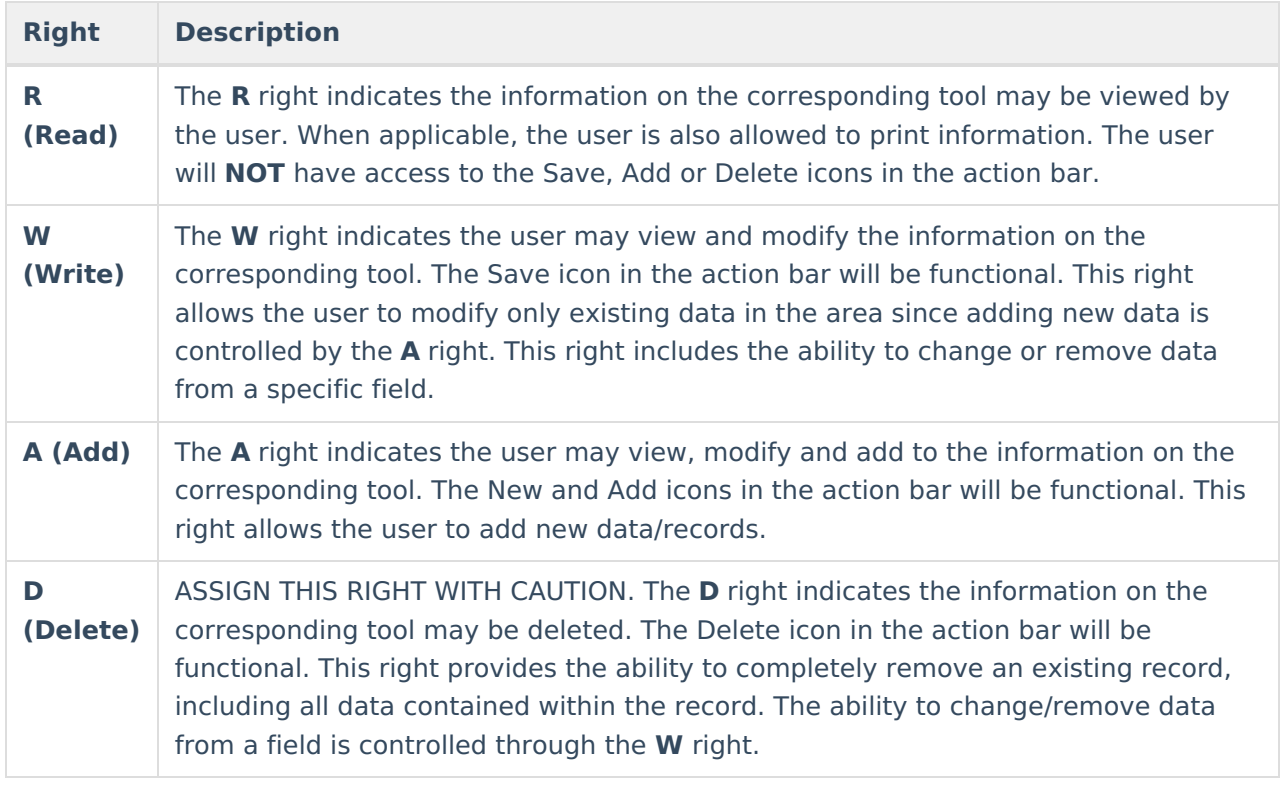

RWAD Rights assigned at the module or folder level give those rights to all features within the module.

## **School & District Settings > Lockers**

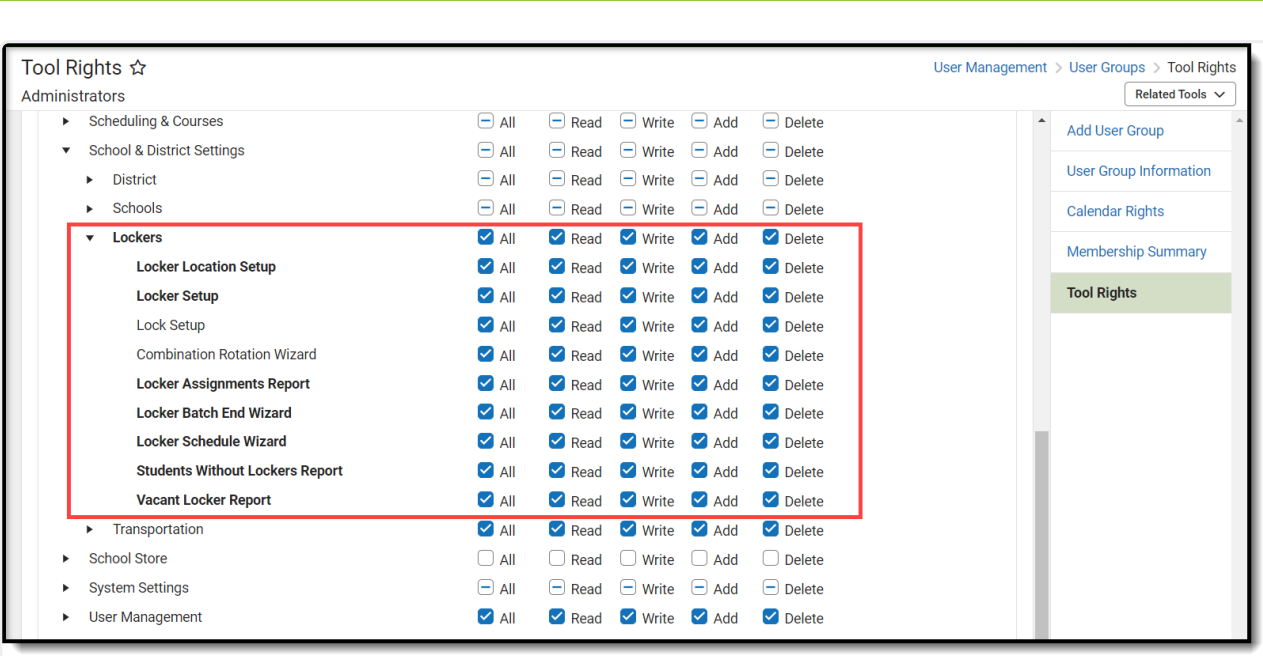

 $\begin{picture}(120,10) \put(0,0){\line(1,0){15}} \put(15,0){\line(1,0){15}} \put(15,0){\line(1,0){15}} \put(15,0){\line(1,0){15}} \put(15,0){\line(1,0){15}} \put(15,0){\line(1,0){15}} \put(15,0){\line(1,0){15}} \put(15,0){\line(1,0){15}} \put(15,0){\line(1,0){15}} \put(15,0){\line(1,0){15}} \put(15,0){\line(1,0){15}} \put(15,0){\line($ 

School & District Settings <sup>&</sup>gt; Lockers Tool Rights

| <b>Right</b>                                           | R                                                                 | W                                                                                               | A                                                                                        | D                                                                                            |
|--------------------------------------------------------|-------------------------------------------------------------------|-------------------------------------------------------------------------------------------------|------------------------------------------------------------------------------------------|----------------------------------------------------------------------------------------------|
| <b>Combination</b><br><b>Rotation</b><br><b>Wizard</b> | Allows the user to designate<br>new locker combination.           | N/A                                                                                             | N/A                                                                                      | N/A                                                                                          |
| <b>Locker</b><br><b>Resources</b>                      | Allows access to the Locker<br>Location, Lockers, Locks<br>tools. | Allows the user to<br>edit information on<br>the Locker Location,<br>Lockers and Locks<br>tab.s | <b>Allows</b><br>users to<br>add new<br>locker<br>locations,<br>lockers<br>and<br>locks. | Allows users<br>to<br>permanently<br>remove<br>locker<br>locations,<br>lockers and<br>locks. |
| <b>Locker</b><br><b>Location</b>                       | Allows the user to view<br>existing locker locations.             | Allows the user to<br>edit existing locker<br>locations.                                        | <b>Allows</b><br>the user<br>to add<br>new<br>locker<br>locations.                       | Allows the<br>user to<br>permanently<br>remove<br>locker<br>locations.                       |
| <b>Lockers</b>                                         | Allows the user to view<br>existing lockers.                      | Allows the user to<br>edit existing<br>lockers.                                                 | <b>Allows</b><br>the user<br>to add<br>new<br>lockers.                                   | Allows the<br>user to<br>permanently<br>remove<br>lockers.                                   |

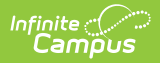

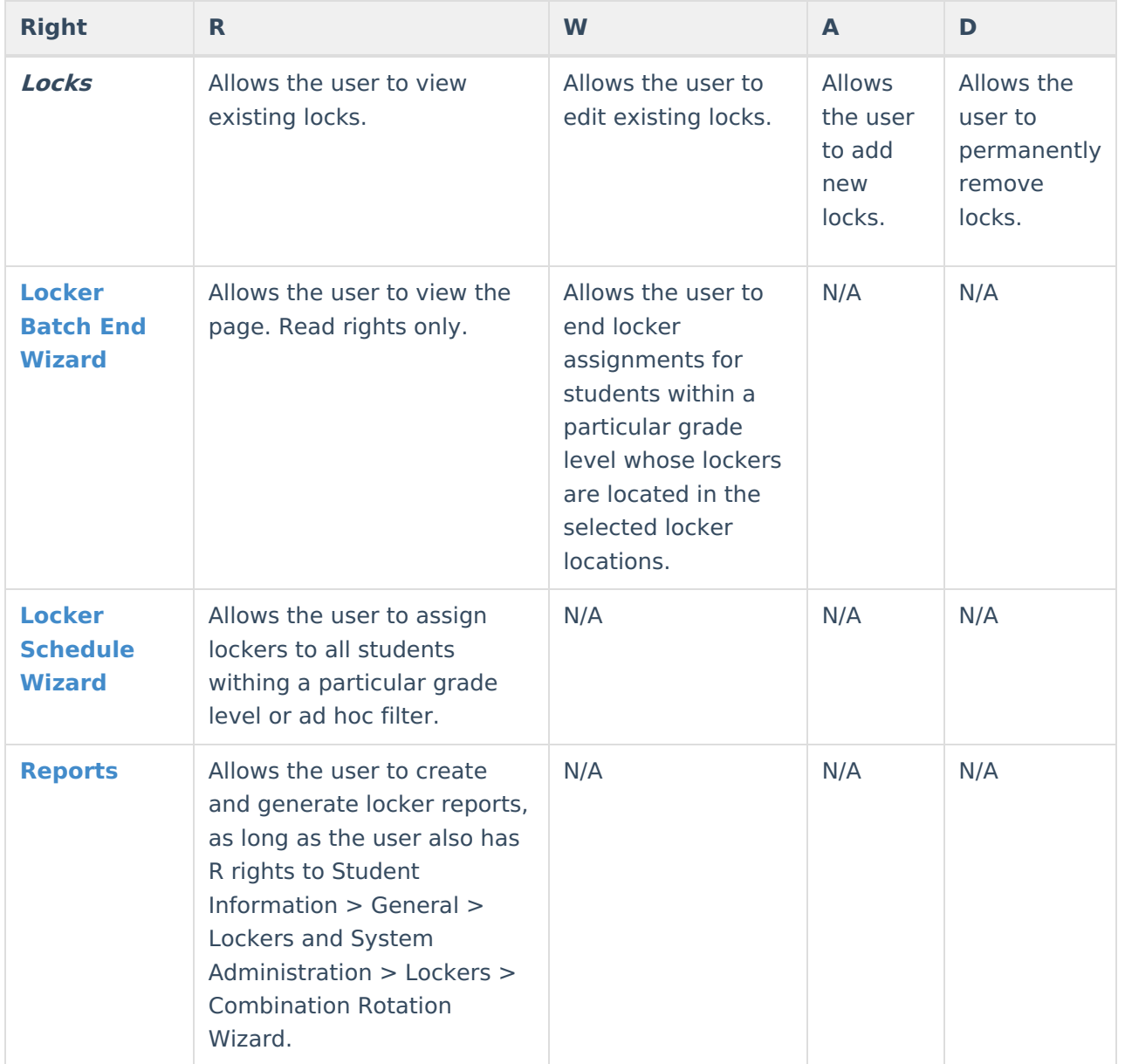

## **Student Information > General > Lockers**

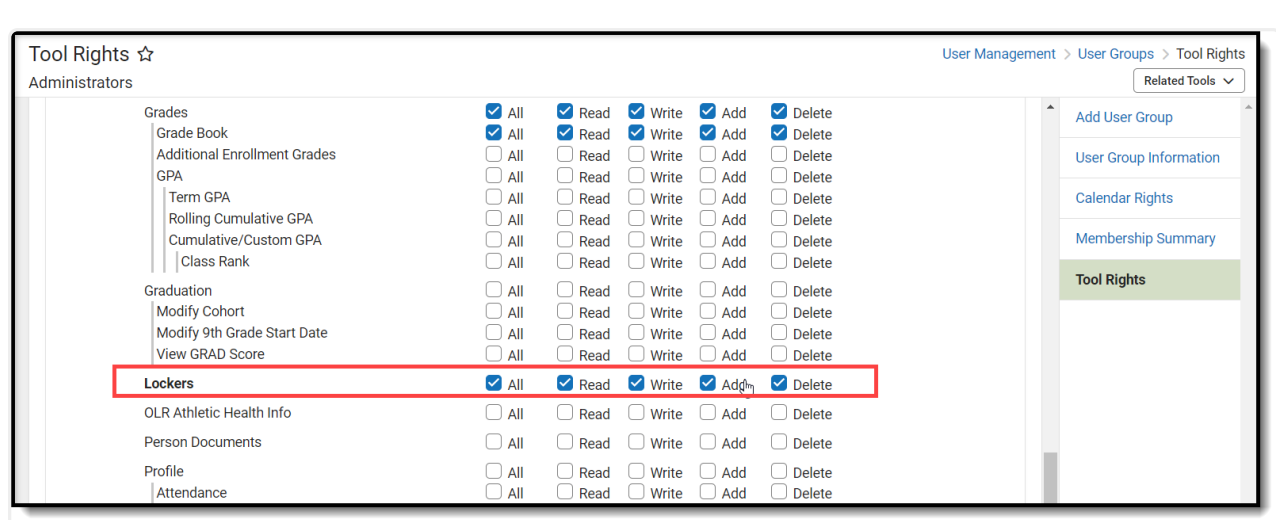

Infinite<br>Campus

Student Lockers Tool Rights

| <b>Right</b>   |                 | W                    |                    |                    |
|----------------|-----------------|----------------------|--------------------|--------------------|
| <b>Lockers</b> | Allows the user | Allows the user to   | Allows the user to | Allows the user to |
|                | to view the     | edit existing Locker | add new locker     | delete locker      |
|                | Lockers tab.    | information.         | information.       | information.       |